УДК 62-523.8 DOI: 10.30987/article\_5cb58f524a8103.45835040

И.Н. Швырков, А.В. Юдин

## **ИДЕНТИФИКАЦИЯ В ФОРМЕ ПРОСТРАНСТВА СОСТОЯНИЙ И ВЛИЯНИЕ НАЧАЛЬНЫХ УСЛОВИЙ НА ЕЁ РЕЗУЛЬТАТЫ**

Разработана методика описания объекта управления в форме пространства состояний. Показано, что начальные условия не оказывают влияния на результаты идентификации параметров объекта, идентификация с помощью пространства состояний

(Space State) даёт наиболее достоверные результаты.

**Ключевые слова:** идентификация, пространство состояний, начальные условия, лейкосапфир, конвективный теплообмен, Matlab.

I.N. Shvyrkov, A.V. Yudin

# **IDENTIFICATION IN FORM OF STATES SPACE AND INITIAL CONDITIONS IMPACT UPON ITS RESULTS**

The aim of the work consists in the reveal of the most stable method of identification, in the reveal of factors influencing the parameter definition result of the melt model during leucosapphire single-crystal growth by Kyropoulos' method.

Investigation methods are based on an engineering process computer modeling under the assumption that the object of control is an aperiodic link of the second order. The comparison of identification results is carried out through different methods built-in Matlab system, their adequacy is defined by actual processes.

As a result of investigations there is obtained a description of an aperiodic link of the second order in the form of states space, an interpretation of results

### **Введение**

При выращивании монокристаллов лейкосапфира методом Киропулоса типовой технологический процесс выращивания проходит несколько этапов: получение расплава (разогрев), затравление, рост и охлаждение. Затравление и начало роста являются самыми ответственными этапами. Здесь часто возникают ошибки, связанные либо с очень большим сбросом мощности оператором, ведущим к залипанию кристалла, либо с очень малым, ведущим к остановке роста и даже отрыву кристалла от расплава [1–3]. Конструкция ростовой установки и метод выращивания не дают возможности непосредственного измерения температуры. Поэтому на первый план выступают косвенные методы, например по изменению показаний измерителя мощности. По характеру изменения мощности на нагревателе можно опредеobtained in the form of a time constant of object control is given.

It is shown that the engineering process description obtained in the form of states space is adequate, the availability of non-zero initial conditions (non-zero speed of technological parameter changes) has no influence upon an identification process. There are obtained dynamic characteristics for a set of experimental data by Process Models and Space State methods. The application of Space State method is recommended.

**Key words**: identification, states space, initial conditions, leucosapphire, convective heat exchange, Matlab.

лить закон изменения температуры [4]. То есть появляется возможность по результатам косвенных измерений управлять процессом выращивания, например используя модель в составе беспоисковой адаптивной системы стабилизации скорости кристаллизации [5].

Для автоматизации данного процесса решаются различные задачи, одной из которых является получение динамических характеристик объекта управления. Причем идентификация в общем случае может быть проведена для неизвестной формы описания модели объекта [6; 7]. В нашем случае с учетом тепловой природы процесса примем, что модель расплава представляет собой апериодическое звено второго порядка. Проведем идентификацию постоянных времени объекта с помощью пакета *ident* системы инженерных расчетов

Matlab [8] по данным напряжения и мощности нагревателя. Применение способа идентификации Process Models в некоторых случаях даёт неудовлетворительные результаты, поэтому было приято решение

### Математическое описание пространства состояний

В современных пакетах математической обработки форма пространства состояний базируется на матричном представлении и представляет собой наиболее удобную и компактную форму описания многозонных объектов. В пространстве состояний математическое описание системы задается в векторно-матричной форме [9]:

$$
\frac{dX}{dt} = AX + BU\,,\tag{1}
$$

где  $X$  – вектор состояния размера  $n \times 1$ ;  $U$  – вектор входных воздействий размера *m*×1;  $A$  – матрица системы размера  $n \times n$ ;  $B$  – матрица входа размера  $n \times m$ .

В то же времят данная форма дает лишь универсальный механизм, конкретное содержание которого зависит от природы описываемого объекта. Рассмотрим представление в форме пространства состояний объекта второго порядка с передаточной функцией

$$
W = \frac{Kp}{(\tau_1 + 1)(\tau_2 + 1)} = \frac{Kp}{Tp1S^2 + rp2S + 1},
$$
 (2)

где  $\tau_1$ ,  $\tau_2$  - постоянные времени объекта;  $Kp$  – коэффициент передачи объекта;  $Tp1 =$  $\tau_1 \tau_2$ :  $Tp2 = \tau_{1+} \tau_2$ .

Такому объекту соответствует дифференциальное уравнение вида

$$
Tp1\frac{d^2X}{dt^2} + Tp2\frac{dX}{dt} + X = KpU.
$$
 (3)

Поскольку кроме текущего состояния объекта необходимо учитывать и скорость его изменения, примем вектор состояния в виде

$$
X = \left[\frac{P}{dP}\right]
$$

где P - мощность, выделяемая на нагрева-

теле, Вт;  $\frac{dP}{dt}$  – скорость ее изменения, Вт/с.

Тогда уравнение для пространства состояний примет вид

использовать для идентификации аппарат пространства состояний, а также проверить влияние начальных условий (HV) на результаты идентификации.

$$
\begin{vmatrix}\n\frac{dP}{dt} \\
\frac{d^2P}{dt^2}\n\end{vmatrix} = A \begin{bmatrix}\nP \\
\frac{dP}{dt}\n\end{bmatrix} + BU .
$$
\n(4)

Определим размерности матриц, входящих в это выражение. Векторстолбец в левой части имеет размерность  $2\times1$ , т.е. для сохранения размерности матрица А должна иметь размерность 2×2. Поскольку входное воздействие (напряжение на нагревателе) является одномерной величиной, то матрица В должна иметь размерность 2×1. Выразим эти матрицы в общем виде через их элементы с учетом соглашения системы Matlab [10] (первый индекс кодирует номер строки, а второй номер столбца):

$$
A = \begin{bmatrix} a_{11} & a_{12} \\ a_{21} & a_{22} \end{bmatrix}, B = \begin{bmatrix} b_1 \\ b_2 \end{bmatrix}
$$

С учетом принятых обозначений представим (4) в виде

$$
\begin{bmatrix} \frac{dP}{dt} \\ \frac{d^2P}{dt^2} \end{bmatrix} = \begin{bmatrix} a_{11} & a_{12} \\ a_{21} & a_{22} \end{bmatrix} \begin{bmatrix} P \\ \frac{dP}{dt} \end{bmatrix} + \begin{bmatrix} b_1 \\ b_2 \end{bmatrix} U . \tag{5}
$$

Матричное уравнение (5) можно преобразовать к системе дифференциальных уравнений в соответствии с правилами перемножения матриц:

$$
\frac{dP}{dt} = a_{11}P + a_{12}\frac{dP}{dt} + b_1U,
$$
  

$$
\frac{d^2P}{dt^2} = a_{21}P + a_{22}\frac{dP}{dt} + b_2U.
$$
 (6)

Определим значения коэффициентов матриц А и В таким образом, чтобы получить структуру уравнения (3). Поскольку уравнение (3) второго порядка, то в системе (6) нужно оставить только второе уравнение. Для этого первое уравнение в ней сведем к тождеству, т.е. положим  $a_{11} = 0$ ,

 $a_{12} = 1$ ,  $b_1 = 0$ . Уравнение (2) приведем к виду

$$
\frac{d^2X}{dt^2} + \frac{Tp^2}{Tp^1} \frac{dX}{dt} + \frac{1}{Tp^1} X = \frac{Kp}{Tp^1} U,
$$

а также перенесем в правую часть все, кроме выражения для второй производной

$$
A = \begin{bmatrix} 0 & 1 \\ -\frac{1}{Tp1} & -\frac{Tp2}{Tp1} \end{bmatrix}, B = \begin{bmatrix} 0 \\ \frac{Kp}{Tp1} \end{bmatrix}, C = \begin{bmatrix} 1 \\ 0 \end{bmatrix}, D = 0
$$

# Идентификация с помощью пространства состояний, влияние НУ

Прежде всего проверим адекватность полученной модели. Для этого сравним реакцию модели объекта второго порядка (2), созданную с помощью функции *tf*, с реакцией модели в форме пространства состояний (State Space). На вход того и другого объекта подадим линейно нарастающий сигнал с помощью функции lsim. Зададимся постоянными времени  $\tau_1 = 2500$ с,  $\tau_2 = 50$  с, коэффициентом передачи  $Kp =$ 5. Для случая нулевых НУ графики переходных процессов совпадают (рис. 1).

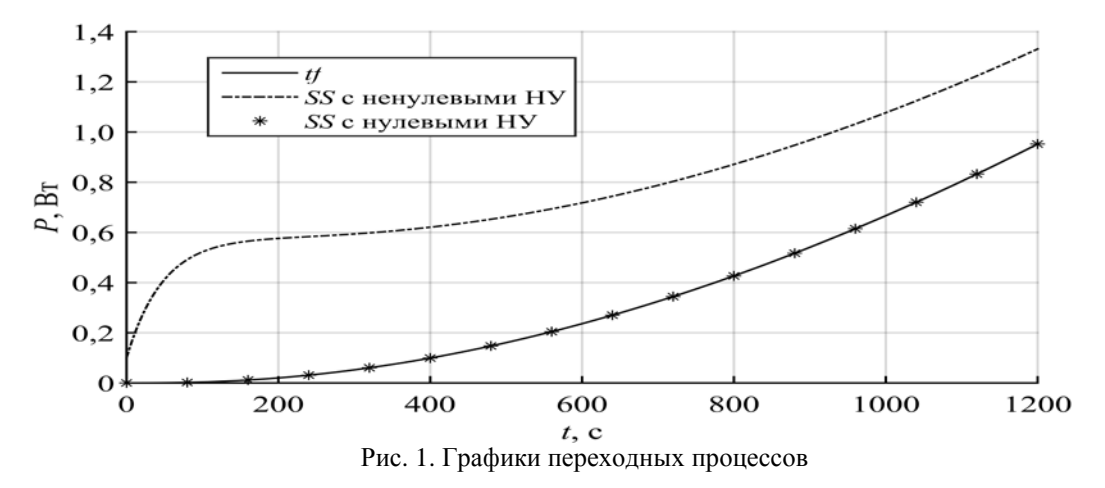

Если же задать ненулевую начальную скорость, например 0.01 Вт/с, то начальная сталия переходного процесса существенно изменится (рис. 1). Также меняется вид графика скорости изменения мощности (рис. 2). В системе Matlab начальные условия задаются с помощью функции *initial*.

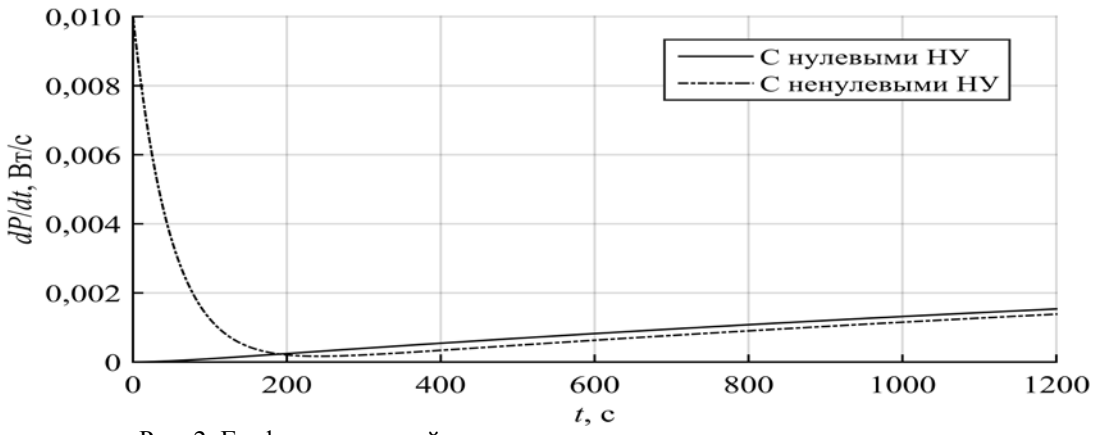

Рис. 2. Графики скоростей с нулевыми и ненулевыми начальными условиями

 $\frac{d^2X}{dt^2}=-\frac{Tp2}{Tp1}\frac{dX}{dt}-\frac{1}{Tp1}X+\frac{Kp}{Tp1}U\,.$ Тогда возможно определить недос-

тающие коэффициенты матриц А и В. В

итоге они примут вид

Провелём илентификацию по ранее полученным данным для случая с ненулевыми НУ в пакете *ident* (рис. 3) с помощью пространства состояний.

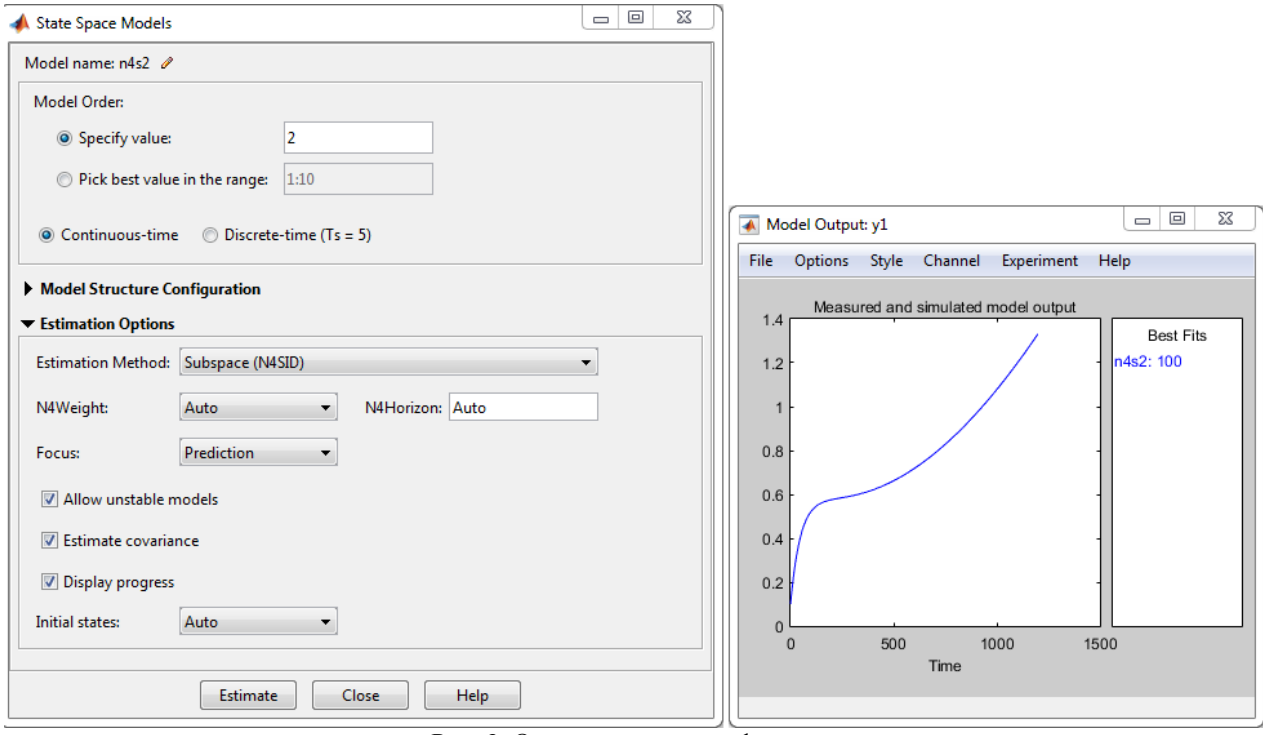

Рис. 3. Окна пакета идентификации

После экспорта в рабочее пространство Workspace и преобразования вида  $tf(n4s2)$  будет получена передаточная функция

$$
W = \frac{2,003 \cdot 10^{-5} S + 4,007 \cdot 10^{-5}}{S^2 + 0,02042 S + 8,013 \cdot 10^{-6}}.
$$

После приведения ее к каноническому виду (1 при S в нулевой степени в знаменателе) получим, что

 $Kp = 5$ ,  $Tp1 = 124790$ ,  $Tp2 = 2548$ . Учитывая, что  $\tau_1 = Tp1/Tp2$ ,  $\tau_2 = Tp2$ - т<sub>1</sub>, можно утверждать, что

 $\tau_1 = 48,978$  c,  $\tau_2 = 2499$  c.

Аналогичным образом проведем идентификацию с ненулевыми и нулевыми НУ. Результаты приведены в табл. 1, где FTE - процент соответствия полученной модели исходным данным.

Таблица 1

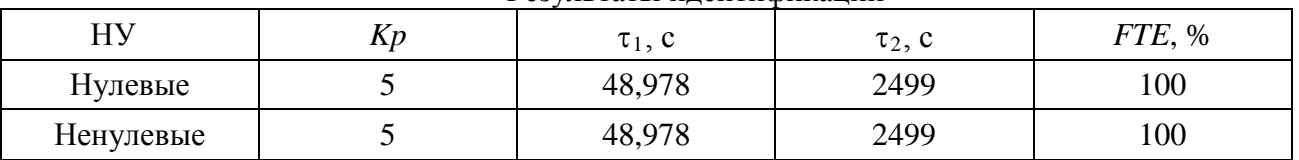

Результаты илентификации

По данным табл. 1 можно сделать вывод, что наличие НУ не влияет на результаты идентификации параметров объ-

екта. Таким образом, при идентификации реального объекта НУ можно не учитывать

является то, что мощность меняет своё

значение с 42,5 до 42,8 кВт, в то время как

напряжение поддерживается на уровне 8,15 В (этому предшествовал линейный

сброс напряжения). Данный эффект можно

## Идентификация экспериментальных данных

На рис. 4 показан фрагмент экспериментальных данных для напряжения и мощности нагревателя, полученных при выращивании монокристалла. Характерной особенностью данных зависимостей

79

объяснить большой инерционностью конвективных потоков в расплаве, которые выносят тепло со дна тигля на поверхность расплава, изменяя распределение температур по высоте вольфрамового высокотемпературного нагревателя. Процесс выращивания монокристалла чувствителен к точности поддержания температуры, и отклонение её значения от поддерживаемой

на величину более 0,1 °С является критичным. Поскольку из-за высокой температуры расплава её измерение напрямую невозможно, то используется косвенный метод на основе данных мощности, изменение которой примерно на 60 Вт соответствует  $1^{\circ}C$ .

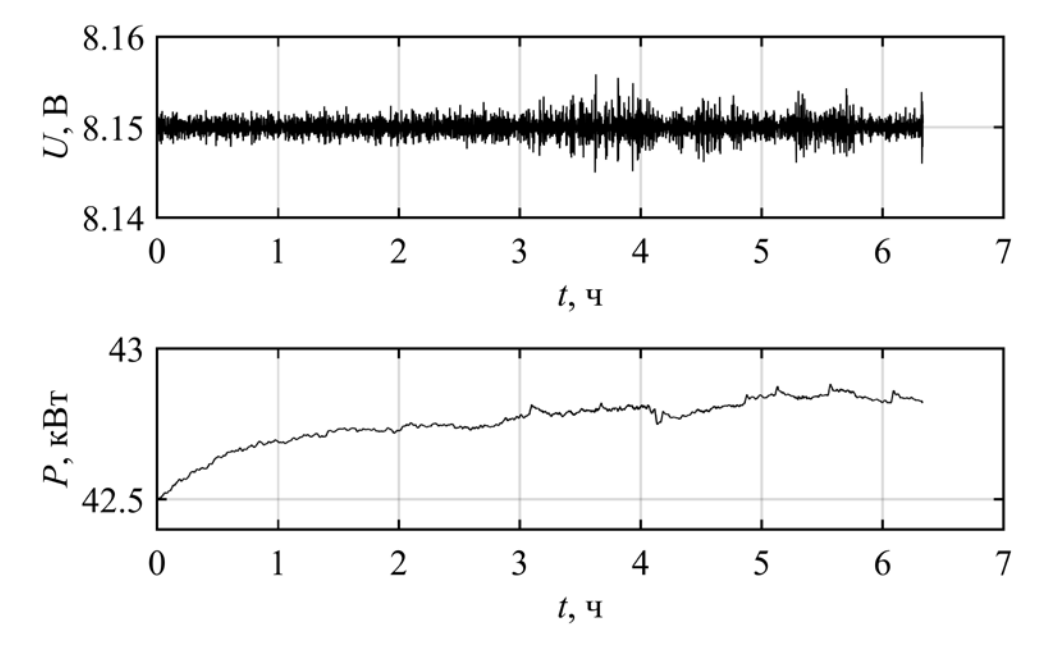

Рис. 4. Пример исследуемого участка

Кроме приведенного на рис. 4, рассматриваемый процесс выращивания монокристалла содержит 5 характерных участков со сходной зависимостью мощности от напряжения. Для оценки стабильности методов идентификации Process Models и Space State проведем обработку всех пяти участков, а полученные данные сведём в табл. 2 и 3 соответственно. При анализе результатов будем учитывать не только процент соответствия полученной модели исходным данным (FTE), но и разброс получаемых значений, а также ожидаемый исходя из теплофизических характеристик ростовой установки диапазон постоянных времени (для  $\tau_1$  - десятки секунд, для  $\tau_2$  тысячи секунд).

Таблица 2

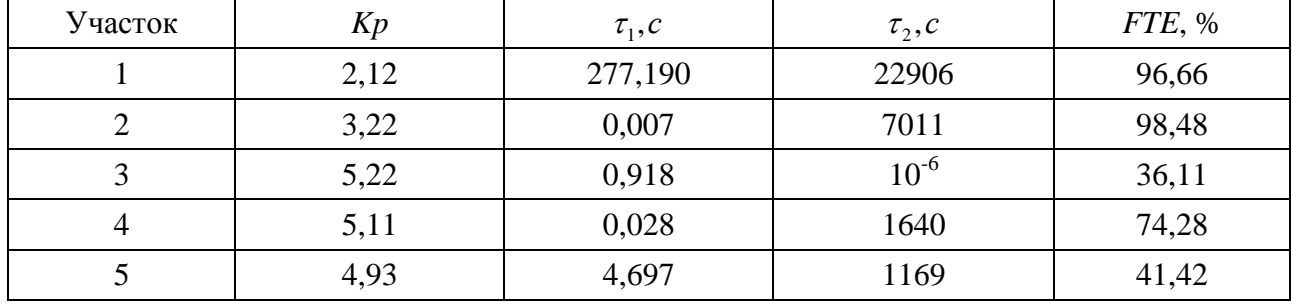

# Результаты идентификации с помощью Process Models

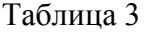

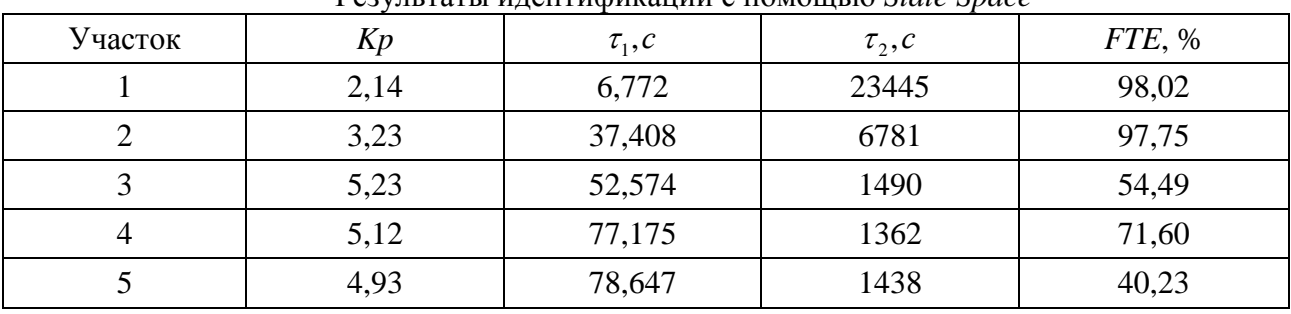

Результаты идентификации с помощью *State Space*

#### **Заключение**

Сравнение значений т в табл. 2 и 3 показывает, что идентификация при помощи *Space State* позволяет получить более достоверные результаты, о чём свидетельствует отсутствие значений, резко отличающихся от значений на соседних участках. Также получены более корректные значения  $\tau_1$ , поскольку предполагается,

#### **СПИСОК ЛИТЕРАТУРЫ**

- 1. Багдасаров, X.С. Высокотемпературная кристаллизация из расплава / X.С. Багдасаров. - М.: Физматлит, 2004. - 160 с.
- 2. Синельников, Б.М. Исследование кинетики выращивания крупных монокристаллов  $Al_2O_3$ методом Киропулоса / Б.М. Синельников, А.Ю. Игнатов, С.В. Москаленко, О.Т. Гуднин // Химия твёрдого тела и современные микро- и нанотехнологии: VIII междунар. конф. - Ставрополь: СевКавГТУ, 2008. - 458 с.
- 3. Еськов, Э.В. Оптический сапфир, технические требования и технология выращивания кристаллов / Э.В. Еськов, А.Ю. Игнатов, В.С. Постолов, А.С. Филимонов // Химия твёрдого тела и современные микро- и нанотехнологии: VIII междунар. конф. - Ставрополь: СевКав-ГТУ, 2008. - 458 с.
- 4. Юдин, А.В. Особенности регулирования мощности на вольфрамовом высокотемпературном нагревателе / А.В. Юдин // Вестник Рыбинской государственной авиационной технологической академии им. П.А. Соловьева: сб. науч. тр. - Рыбинск, 2011. - № 2 (21). - С. 108-112.
- 5. Лобацевич, К.Л. Беспоисковая адаптивная система стабилизации скорости кристаллизации монокристаллов / К.Л. Лобацевич, А.В. Юдин
- 1. Bagdasarov, H.S. *High-temperature Crystallization of Melt* / H.S. Bagdasarov. – M.: Physmathlit, 2004. – pp. 160.
- 2. Sinelnikov, B.M. Kinetics investigation of growing large mono-crystals  $Al_2O_3$  by Kyropoulos' method / B.M. Sinelnikov, A.Yu. Ignatov, S.V. Moskalenko, O.T. Gudnin // *Chemistry of Solid and Modern Micro- and Nano-technologies: The*

что она равна десяткам секунд. Полученная модель позволяет косвенно оценить интенсивность движения тепловых потоков, создающих конвективный теплообмен, что может быть использовано в качестве корректирующего воздействия в системе управления установкой выращивания монокристаллов.

// Автоматизация и современные технологии. - М.: Машиностроение, 2010. - № 11. - С. 23-26.

- 6. Гайдук, А.Р. Алгоритмическое обеспечение адаптивных систем управления с идентификацией / А.Р. Гайдук, В.В. Шадрина // Вестник Ивановского государственного энергетического университета. - 2018. - № 3. - С. 47-56.
- 7. Кузнецов, В.Е. Адаптивное управление с экзомоделью техническим объектом с ограниченной неопределенностью / В.Е. Кузнецов // Известия СПбГЭТУ «ЛЭТИ». - 2016. - № 6. - С. 53-60.
- 8. Мельник, А.А. Построение моделей с применением пакета System Identification Toolbox матричной лаборатории MATLAB+SIMULINK / А.А. Мельник, Е.А. Медунова // Современные технологии. Системный анализ. Моделирование. - Иркутск, 2015. - № 3 (47). - С. 93-97.
- 9. Федосенков, Б.А. Теория автоматического управления: классические и современные разделы: учеб. пособие / Б.А. Федосенков. - Кемерово: КемГУ, 2018. - 322 с.
- 10. Потемкин, В.Г. Система MATLAB: справ. пособие / В.Г. Потемкин. - М.: Диалог - МИФИ, 1997. - 350 с.

*VIII-th Inter. Conf.* – Stavropol: NorthCaucasusSTU, 2008. – pp. 458.

3. Yeskov, E.V. Optical sapphire, technical requirements and technology of crystal growing / E.V. Yeskov, A.Yu. Ignatov, V.S. Pospelov, A.S. Filimonov // *Chemistry of Solid and Modern Microand Nano-technologies: the VIII-th Inter. Conf. – Stavropol*: NorthCaucasusSTU, 2008. – pp. 458.

- 4. Yudin, A.V. Power control peculiarities on hightemperature tungsten heater / A.V. Yudin // *Bulletin of Soloviyov State Aircraft Technological Academy of Rybinsk: Proceedings.* – Rybinsk,  $2011. - No.2(21)$ . – pp. 108-112.
- 5. Lobatsevich, K.L. Searchless adaptive system of mono-crystal crystallization speed stabilization / K.L. Lobatsevich, A.V. Yudin // *Automation and Modern Technologies*. – M.: Mechanical Engineering, 2010. – No.11. – pp. 23-26.
- 6. Gayduk, A.R. Algorithmic support of adaptive control systems with identification / A.R. Gayduk, V.V. Shadrina // *Bulletin of Ivanovo State Power University*. – 2018. – No.3. – pp. 47-56.
- 7. Kuznetsov, V.E. Adaptive control with exomodel of technical object with limited ambiguity / V.E.

Kuznetov // *Proceedings of S-PbSETU "LETY".*  $-2016. - No.6. - pp. 53-60.$ 

- 8. Melnik, A.A. Model formation using Toolbox Identification System package of MAT-LAB+SIMULINK matrix laboratory / A.A. Melnik, E.A. Medunova // *Modern Technologies. System Analysis. Modeling*. – Irkutsk, 2015. – No.3  $(47)$ . – pp. 93-97.
- 9. Fedosenkov, B.A. *Theory of Automatic Control: Classic and Current Parts*: manual / B.A. Fedosenkov. - Kemerovo: KemSU, 2018. – pp. 322.
- 10. Potyomkin, V.G. *MATLAB System*: reference book / V.G. Potyomkin. – M.: Dialogue – MEPI, 1997. – pp. 350.

*Статья поступила в редколлегию 20.12.18. Рецензент: д.т.н., профессор Брянского государственного технического университета Киричек Ф.В. Статья принята к публикации 22. 03. 19.*

#### **Сведения об авторах:**

**Швырков Илья Николаевич,** аспирант Рыбинского государственного авиационного технического университета им. П.А. Соловьева, е-mail: wwwvkcom@mail.ru.

**Shvyrkov Iliya Nikolaevich,** Post graduate student of Soloviyov Aircraft Technical University of Rybinsk, еmail: [www-vkcom@mail.ru.](mailto:www-vkcom@mail.ru)

**Юдин Алексей Викторович,** зав. кафедрой «Электротехника и промышленная электроника» Рыбинского государственного авиационного технического университета им. П.А. Соловьева, е-mail: JudinAV@mail.ru.

**Yudin Alexey Victorovich,** Head of the Dep. "Electrical Engineering and Industrial Electronics", Soloviyov Aircraft Technical University of Rybinsk, еmail: [JudinAV@mail.ru.](mailto:JudinAV@mail.ru)